## ОПЫТ ПРИМЕНЕНИЯ ОБУЧАЮЩИХ ИГР В УЧЕБНОМ ПРОЦЕССЕ

## Д. И. Зализный

Учреждение образования «Гомельский государственный технический университет имени П. О. Сухого», Республика Беларусь

Компьютеры и смартфоны являются неотъемлемыми атрибутами для современной молодежи, использующей их как средства развлечения, общения и получения информации. Намного реже, к сожалению, подобные средства применяются для задач обучения и интеллектуального саморазвития. Основная причина этого, на взгляд автора, заключается в слабой проработке графического интерфейса обучающих программ и некоторой агрессивности используемой там терминологии: «контроль знаний», «контрольный тест», «контрольные вопросы», «тема» и т. д. В результате в свободное время студент намного охотнее загрузит игру, чем страницу учебного портала.

## **Цифровая образовательная среда и дистанционное обучение** *117*

Компьютерные игры стали уже одним из символов цивилизованного общества. На них вырастают целые поколения детей, не мыслящих себя без ежедневного погружения в виртуальную реальность. И нужно признать, что многие игры имеют неплохую обучающую составляющую, например, по истории, географии или биологии. Однако игр, относящихся к техническому творчеству, не так и много. Зачастую техника, «железо» ассоциируются у молодежи с чем-то скучным и непонятным. Для устранения этого недостатка автор предлагает преподавателям учебных заведений, в том числе и вузов, проявить активность в создании специализированных обучающих игр, где для контроля знаний использовалась бы принятая в играх терминология: «пройти уровень», «перейти на следующий уровень», «получить бонусы» и т. д. Естественно, не взамен классических средств обучения, а в качестве полезного дополнения. Комбинируя обучение, юмор и психологическое воздействие, можно повысить уровень знаний обучающихся.

Автор уверен, что слово «игра» для студентов вузов совершенно не ассоциируется со словом «детство», поскольку компьютерными играми зачастую увлечены люди вплоть до преклонного возраста. Вместе с тем, слово «игра» в большинстве случаев имеет позитивный смысл (о психологических играх мало кто задумывается). Следовательно, в учебном процессе для обучающих игр необходимо использовать именно это слово.

Как показывает опыт автора, обучающие игры могут быть внедрены в электронный курс на учебном портале в системе *Moodle*. Для этого необходимо воспользоваться ресурсом «Файл», позволяющим создавать собственные мини-сайты путем добавления нескольких файлов и задания главного файла, с которого начнется запуск. Естественно, базовым является формат *HTML*. Однако для создания игры необходимо воспользоваться каким-либо языком программирования, работающим с объектами *html*-документа. Автор воспользовался языком *Java Script*, поддерживаемым всеми Интернет-браузерами и интерпретируемым системой *Moodle*. Основной недостаток этого языка программирования – полностью открытый код, который может быть просмотрен в браузере, что, впрочем, по опыту автора оказалось несущественным.

Для дисциплины «Электроника и информационно-измерительная техника» автором создано несколько игр по сборке схем выпрямителей. Внешний вид окна игры «Диодный мост» показан на рис. 1. Фотографии диодов расположены таким образом, чтобы максимально усложнить процесс сборки схемы, что способствует запоминанию ее связности для любых ситуаций.

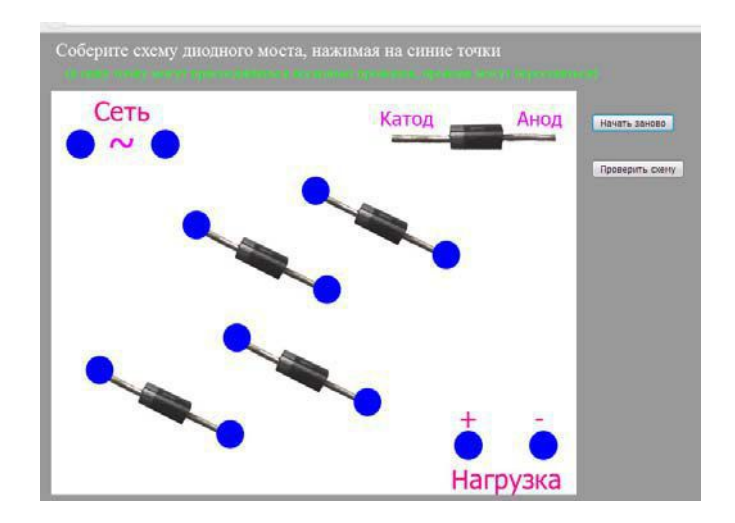

*Рис. 1.* Внешний вид окна браузера с обучающей игрой «Диодный мост»

Студенты с помощью мыши на компьютере или пальца в смартфоне соединяют точки, собирая схему диодного моста. При этом место положения диодов в схеме не важно. После проверки вылается ответ - «верно» или «неверно», а также звучит соответствующая поощрительная или осуждающая мелодия.

В результате применения этой игры в электронном курсе большинство студентов (особенно заочников) на экзамене уверенно рисовали наизусть схему диодного моста. Это же относится и к другим обучающим играм: «трехфазный выпрямитель с нулевым проводом» и «мостовой трехфазный выпрямитель».

Используя Java Script или другие подходящие языки программирования, на учебном портале можно создавать интерактивные лекции с расширенными возможностями по сравнению с соответствующим ресурсом «Лекция», имеющимся в системе *Moodle*. Например, включив в состав таких лекций обучающие игры.

Последующим развитием обучающих игр являются виртуальные лабораторные стенды и далее виртуальные лаборатории. Однако, по мнению автора, на каком-то этапе все же должно присутствовать слово «игра». Сложно организованный и строгий графический интерфейс - это лабораторный стенд, а разноцветное оформление и более легкий стиль - обучающая игра.

В последние годы наметилась тенденция к переходу на дистанционные методы образования, что, очевидно, обусловлено развитием информационных технологий.

В этом плане виртуальные лабораторные стенды и обучающие игры являются важнейшим и неотъемлемым инструментом, позволяющим всесторонне изложить и преподнести требуемый материал.

Также необходимо подчеркнуть, что создание современных программных продуктов для учебного процесса - это увлекательный процесс, позволяющий получить творческое удовольствие и способствующий саморазвитию как преподавателей, так и привлекаемых для этой работы студентов.